## **Session history report** *WinReporter*

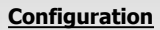

- *Full session*
- *Logon without logoff*
- *Logoff without logon*
- *Logon denied*

## **Sort filter**

**Sort order:** *Ascending* 

Events between **9/1/2007 1:00:00 AM** and **9/15/2007 1:00:00 AM**

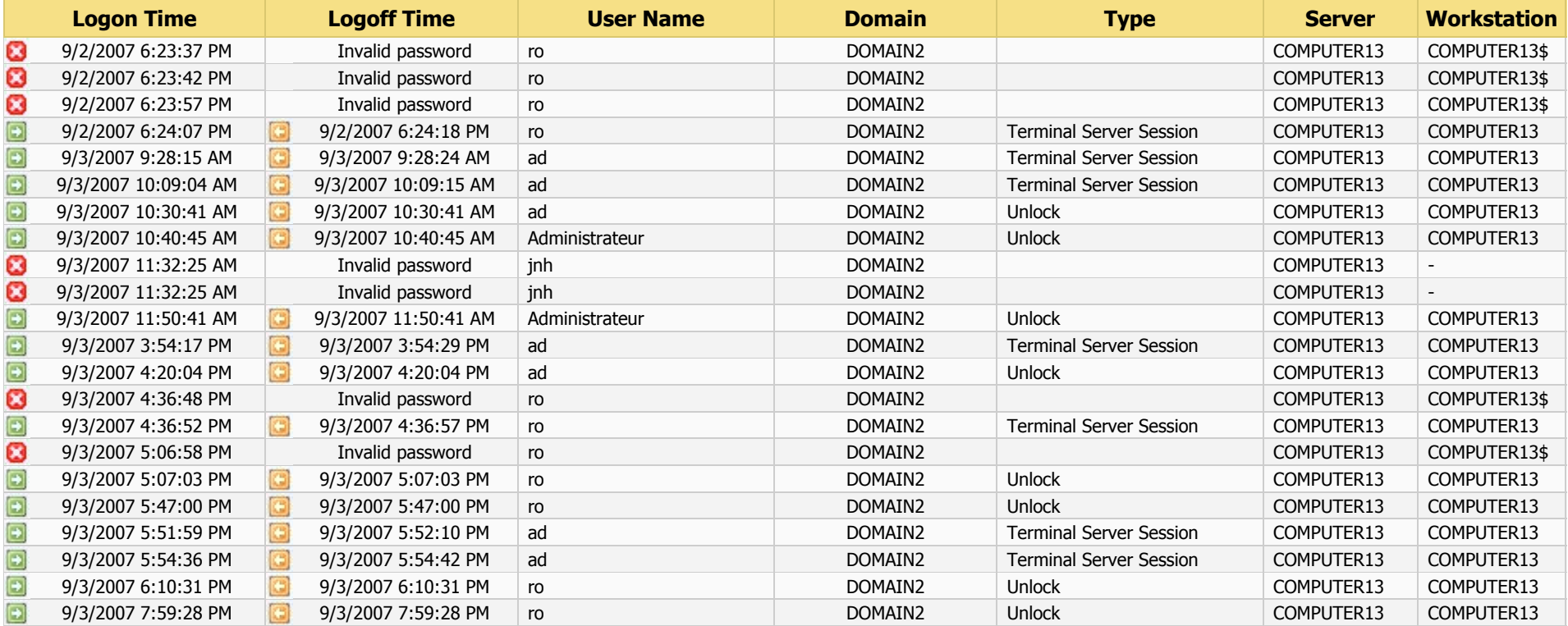

 $\gamma$  is decisions

Short description 1/4

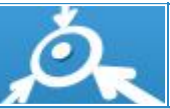

9/23/2008

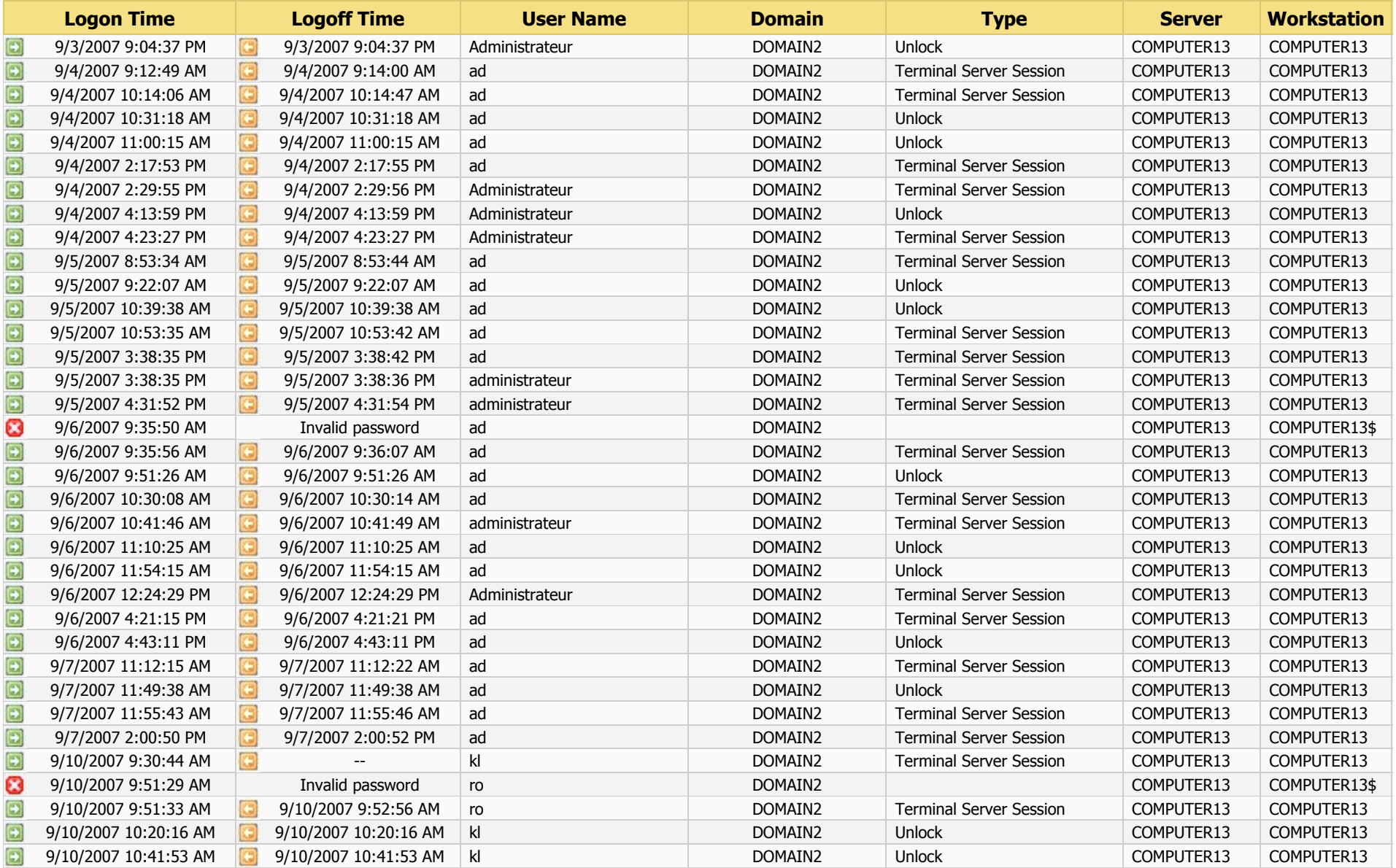

 $\omega$  is decisions:

Short description 2/4

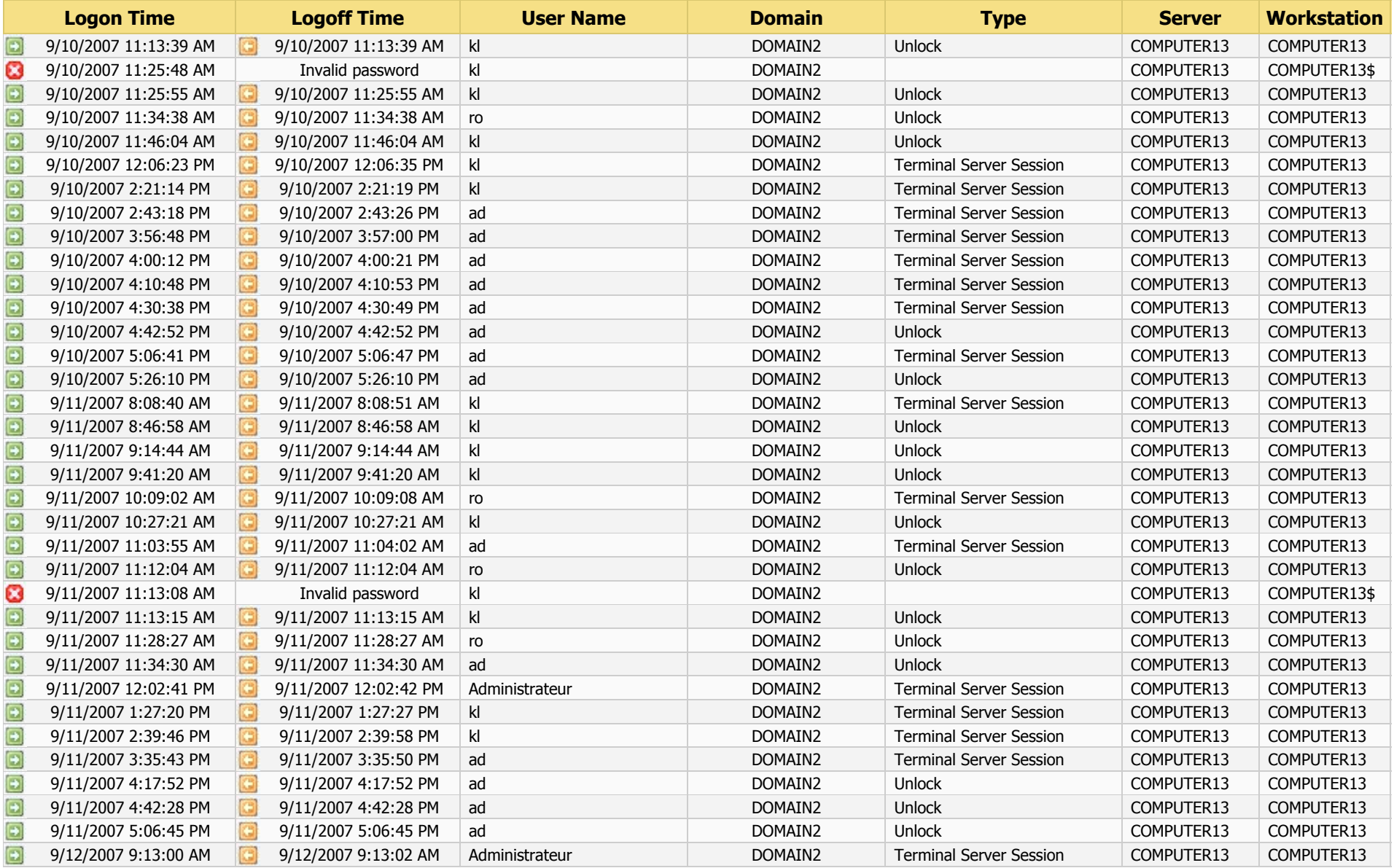

 $\omega$  is decisions:

Short description 3/4

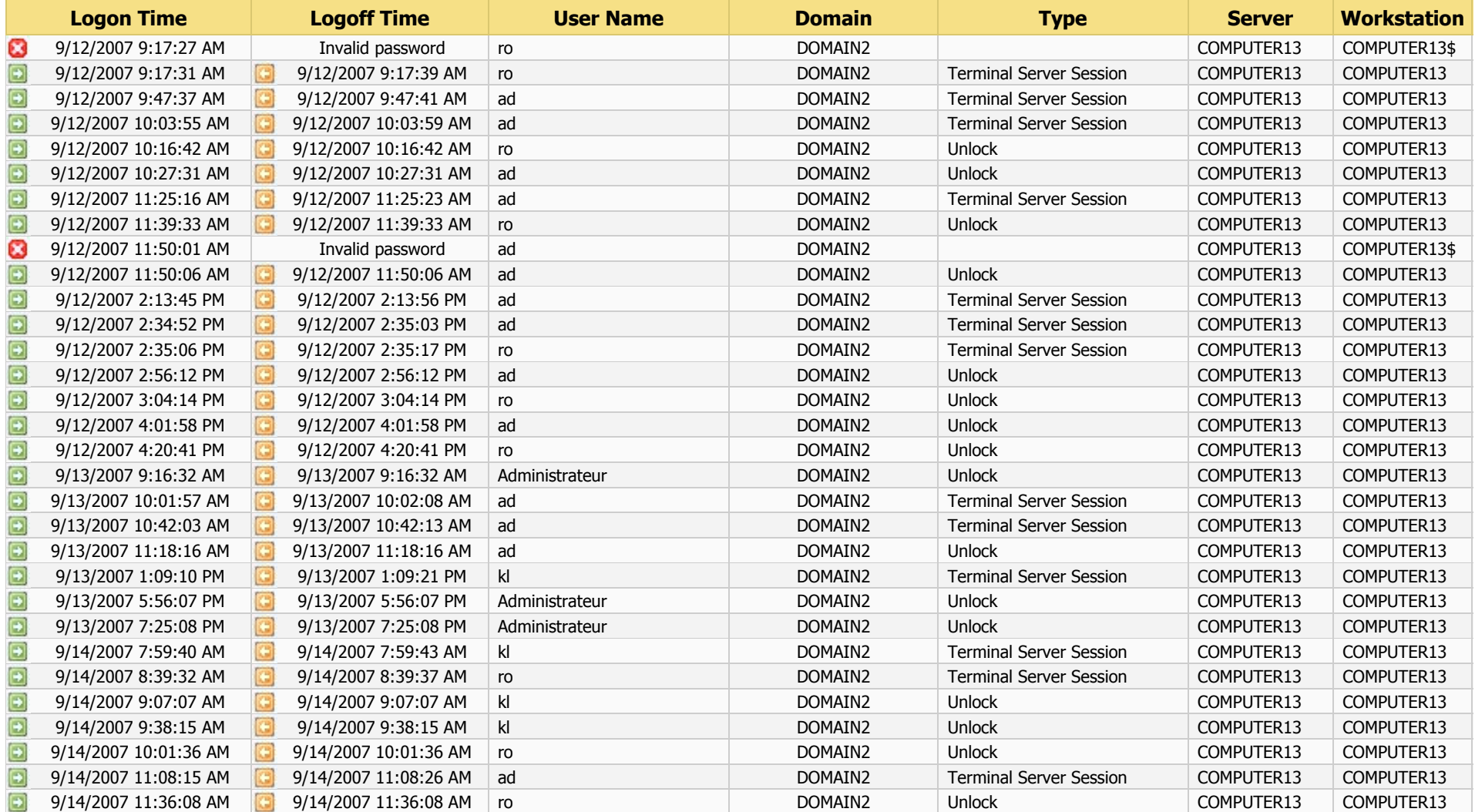

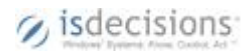